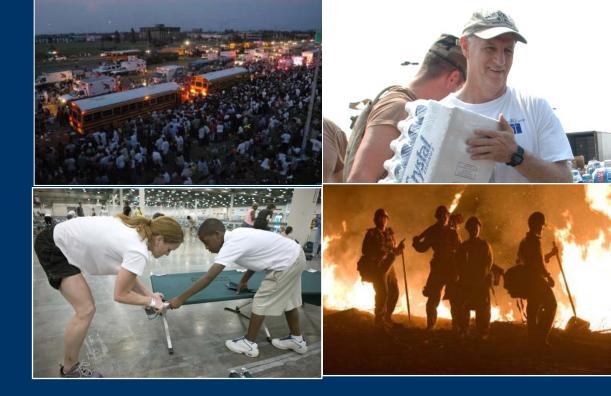

### National Office of Citizen Corps

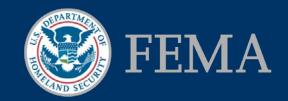

## **Starting the Registration Process**

|                                                           |                                                                                               | 24                                                                                                    | Contact   Loca            | te Your Council   Council Login   🔤   📼<br>FEMA                         |
|-----------------------------------------------------------|-----------------------------------------------------------------------------------------------|----------------------------------------------------------------------------------------------------|---------------------------|-------------------------------------------------------------------------|
| Home About Us Are You R                                   | eady? Partners & Affiliates                                                                   | Citizen Corps Councils News &                                                                                     | Events                    | Search                                                                  |
| Did You Know?                                             | Create Your Account                                                                           | Main<br>Register a Council                                                                                        | legistration Begins       | Featured Links                                                          |
| Only 10% of people who stock<br>disaster supplies include | Please input the following information to reg<br>in the required information, your submission |                                                                                                    |                           | <ul> <li>Resolve to be Ready</li> <li>CPG 101</li> </ul>                |
| medications.                                              | Organization: * Your Council                                                                  | Map of Councils Across U.S.                                                                                       | reparedness Challenge     | * DHS Grant Funding                                                     |
| Get Involved                                              | First Name 1                                                                                  | Citizen Corps State Contacts                                                                                      |                           | * New CERT Training Videos                                              |
|                                                           |                                                                                               | Awards & Recognition                                                                                              | outh Preparedness         | <ul> <li>Community Preparedness<br/>Webinar Series</li> </ul>           |
|                                                           | Council & CER                                                                                 | Share Good Stories                                                                                                |                           | * Preparedness Toolkit                                                  |
|                                                           | January 25, 2011 kicks off th<br>Corps Council and CERT Pro                                   |                                                                                                    | lesolve to be Ready       | <ul> <li>Volunteer Management<br/>Resources</li> </ul>                  |
| · · · · · · · · · · · · · · · · · · ·                     |                                                                                               | Citizen Corps Web Banners                                                                                         |                           | * Girl Scout Preparedness Patch                                         |
| - 1                                                       | * About Citizen Corp                                                                          | Citizen Corps Widgets                                                                                             |                           | <ul> <li>Preparedness for Culturally<br/>Diverse Communities</li> </ul> |
|                                                           | Get Prepared. Get Trained                                                                     | . Get Involved.                                                                                                   |                           | * Share Good Stories                                                    |
| Zip Code Zip Code Search<br>Distance Within 5 miles 💌     | leaders to involve citizens i                                                                 | assroots strategy to bring together g<br>n all-hazards emergency preparedr<br>embrace the personal responsibility | ness and resilience.      | Online Training                                                         |
| LOCATE                                                    | in first aid and emergency<br>disaster relief, and commu                                      | skills; and to volunteer to support lo                                                                            | cal emergency responders, | IS 22 - Are You Ready? An In<br>Depth Guide to Citizen<br>Preparedness  |

- Go to <u>www.citizencorps.gov</u>.
- Under the Citizen Corps Councils tab, click Register a Council.

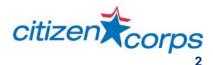

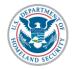

## **Citizen Corps Council Profile**

- Provide Council name, country, and state.
- Next, provide jurisdiction by county, local, or tribal.

| Council Name: *             | Test Council     |          |
|-----------------------------|------------------|----------|
| Select Country: *           | UNITED STATES    |          |
| Select State *              | Delaware         |          |
| Jurisdiction By: *          | Select           |          |
| Available                   | Select<br>County |          |
| Nothing currently available | Local<br>Tribal  | selected |
|                             |                  |          |

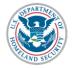

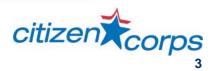

## Jurisdiction

- Once a jurisdiction type is selected, available service areas will appear on the bottom left side of the screen.
- Click on the available counties assigned to your Council and click the over arrow to assign them as the area your Council serves.

| Council Name: *      | Test Cou | ncil     |         |
|----------------------|----------|----------|---------|
| Select Country: *    | UNITED   | STATES   |         |
| Select State *       | Delawara |          |         |
| lurisdiction By: *   | County   |          |         |
| Available            |          | Assigned |         |
| KENT                 |          | 1        |         |
| NEW CASTLE<br>SUSSEX |          | <        |         |
|                      |          |          |         |
|                      |          |          |         |
|                      |          |          |         |
|                      |          |          | citizen |

# **Overlapping Councils**

- The system will identify local Councils that overlap with your Council's jurisdiction;
   State Coordinators may provide further direction as to whether or not Councils within a given state are permitted to overlap with one another.
- Please note that the registration system allows only one County Council per county.
- The State Coordinator has the authority to approve and deny Councils.

### Overlapping jurisdictions

One or more approved or pending Councils report that they operate within the jurisdiction(s) you have selected. While you may continue with completing your Citizen Corps Council Profile, we recommend that you contact your State Citizen Corps Program Manager and the Council(s) listed below to discuss coordinating your efforts. Click on any Council in the list to get their contact information.

Click the "Continue With Profile" button below to continue your submission.

#### State Citizen Corps Program Manager

Delaware State Council Contact: Bob George Title: Citizen Corps Program Manager Address: 165 Brick Store Landing Road Smyrna, DE. 19977 Phone: (302) 836-1656 Email: rj.george@eyestreet.com

Overlapping local Citizen Corps Council(s)

Wilmington Citizing Corps Council New Castle City PD Citizen Corps Council

Millville Citizen Corps Council

Ocean View PD Citizen Corps Council

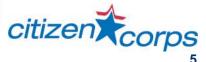

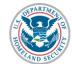

## **Provide your Contact Information**

- Next, provide contact information for the primary Council point of contact, including a working U.S. phone number and e-mail address. The Council contact is usually the person registering the Council and periodically updating the Council's Profile within the CitizenCorps.gov Portal.
- A <u>Council's Profile</u> page will become publicly available after the Council is approved by the <u>State Coordinator</u>.

| Please note; all fields marked w | ith a * are required   |   |
|----------------------------------|------------------------|---|
|                                  |                        |   |
| First Name: *                    | John                   |   |
| Middle Initial:                  |                        |   |
| Last Name: *                     | Smith                  |   |
| Title:                           | Test Council Cont      |   |
| Street Address: *                | 123 Main St.           |   |
| Street Address Cont.:            |                        |   |
| City: *                          | Dover                  |   |
| Select Country:*                 | UNITED STATES          | • |
| State: *                         | Delaware               |   |
| Postal Code: *                   | 19071 -                |   |
| Phone Number: *                  | 410-555-121 Ext        |   |
| Email: *                         | john.smith@council.com |   |
| Confirm Email: *                 | john.smith@council.com |   |

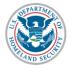

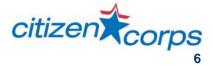

## **Establish New User Password**

- Once you have provided accurate contact information and clicked *Next*, you will be prompted to establish a new user password.
- After clicking next, you will have successfully created a user account on the Citizen Corps Website.
- You will now be able to log in and out of the system. Please remember your password for future access.

|                                                      | lish a password for the system.                         |
|------------------------------------------------------|---------------------------------------------------------|
| Password changes have t                              | the following restrictions:                             |
| A password must be grea                              | ter than 7 characters                                   |
| A password must be diffe                             | rent than the current password                          |
| A password must contain<br>character values; @#\$%^{ | at least one digit or one of the following non-<br>&+=- |
| Choose A Password:                                   | ⇒ I                                                     |
| Confirm That New<br>Password                         | ⇒[                                                      |
| Password.                                            |                                                         |

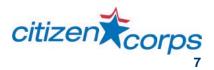

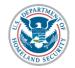

## **Citizen Corps Council Contact Information**

- At this point, you must fill out contact information for the Citizen Corps Council.
- If the contact information and address for the Council is the same as the information provided in the previous section then click the *Populate From Contact Info* button.

| and the state of the state of the second state of the state of the second state of the second state of the | in automatically fill in these fields by clicking on "Populate from contact info | +           |
|----------------------------------------------------------------------------------------------------|----------------------------------------------------------------------------------|-------------|
| e note: this information will be po                                                                                                    | sted publicly on the National Citizen Corps Website.                             | ROM CONTACT |
| Council Name: *                                                                                                    | Test Council                                                                     |             |
| Street Address: *                                                                                                    | 123 Main St.                                                                     |             |
| Street Address Cont.                                                                                                    |                                                                                  |             |
| City: *                                                                                                    | Dover                                                                            |             |
| Select Country: *                                                                                                    | UNITED STATES                                                                    |             |
| State: *                                                                                                    | Delaware                                                                         |             |
| Postal Code: *                                                                                                    | 19020 -                                                                          |             |
| Phone Number: *                                                                                                    | (410) 555-1212 Ext:                                                              |             |
| Email:                                                                                                    | info@council.com                                                                 |             |
|                                                                                                    |                                                                                  |             |

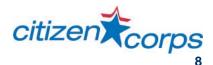

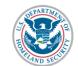

# **Citizen Corps Council Contact Info (Cont.)**

| POPULATE FROM CONTACT II |
|--------------------------|
| Test Council             |
| 123 Main St.             |
|                          |
| Dover                    |
| UNITED STATES            |
| Delaware                 |
| 19020 -                  |
| (410) 555-1212 Ext.      |
| info@council.com         |
|                          |
|                          |

- You may prefer to enter your organization's e-mail instead of the personal contact information previously provided.
- Additionally, if you are providing a website, it must be in proper format such as http://www.website.gov

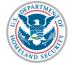

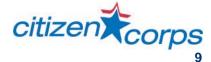

### Tabs

| Citizen Corps Coun                  | cil Contact Information                                                                                                    |                            |
|-------------------------------------|----------------------------------------------------------------------------------------------------|----------------------------|
| Council representative address, you | and contact information for your Citizen Corps C<br>u can automatically fill in these fields by clicking<br>posted publicly on the National Citizen Corps V |                            |
|                                     | posted publicity of the Haborial Glazeri Gorps i                                                                                                    | reconc.                    |
|                                     |                                                                                                    | POPULATE FROM CONTACT INFO |
| Council Name: *                     | Test Council                                                                                                    | POPULATE FROM CONTACT INFO |

- Note that at the top of the screen are seven tabs.
- A red tabs indicates that the section needs to be updated; once completed, the tab will turn blue.
- While blue tabs meet the requirements to submit the certification, you can revise or enhance the required information by clicking on them.
- The Summary tab is grayed out. Once all other areas are populated, you will be able to access the Summary tab. \*The Submit button will be found in the Summary tab.

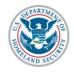

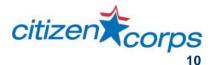

## **Local Official Tab**

|                       | posted publicly on the National Citizen Corps Website |                   |
|-----------------------|-------------------------------------------------------|-------------------|
|                       | PO                                                    | PULATE FROM CONT/ |
| First Name: *         |                                                       | 1                 |
| Middle Initial:       |                                                       |                   |
| Last Name: *          |                                                       |                   |
| Title:                |                                                       |                   |
| Street Address:*      |                                                       |                   |
| Street Address Cont.: |                                                       |                   |
| City: *               |                                                       |                   |
| Select Country: *     | UNITED STATES                                         |                   |
| State: *              | Please select a state                                 |                   |
| Postal Code: *        |                                                       |                   |
| Phone Number: *       | Ext                                                   |                   |
|                       |                                                       |                   |

- Your Council must be sponsored by a local government official in your Council's jurisdiction.
- Provide contact information for the local official in the appropriate sections.
- You may close the registration window at any time and your information will be saved and accessible the next time you log in.

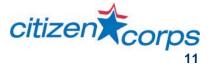

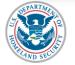

## **Public Info Tab**

The Public Info tab lists a series of questions that ask for information about your Council.
 Once your registration is submitted and approved, this information will be publicly viewable on your Council's Profile Page.

| In addition to posting contact information for your Citizen Corps Cour<br>membership and your community's preparedness activities on the N                                                                                                    |                                                                                                    |
|----------------------------------------------------------------------------------------------------|----------------------------------------------------------------------------------------------------|
| Council History                                                                                                    |                                                                                                    |
| Month & year your Council was started:                                                                                                    | June 💌 2010 🗨                                                                                                    |
| Citizen Corps Council                                                                                                    |                                                                                                    |
|                                                                                                    |                                                                                                    |
| government and civic leaders from all sectors to develop goals and s<br>vulnerabilities and population. The membership of the Council shou<br>infrastructure of the community.                                                                                                    | strategies for community resilience tailored to specific community                                                                        |
| The purpose of a community preparedness council, referred to here<br>government and civic leaders from all sectors to develop goals and a<br>vulnerabilities and population. The membership of the Council shou<br>infrastructure of the community.<br>Please select all organizations that participate in your Council.<br>Elected Leadership | strategies for community resilience tailored to specific community                                                                        |
| government and civic leaders from all sectors to develop goals and s<br>vulnerabilities and population. The membership of the Council shou<br>infrastructure of the community.<br>Please select all organizations that participate in your Council.                                                                                            | strategies for community resilience tailored to specific community<br>ild reflect the population composition, the hazard profile, and the |
| government and civic leaders from all sectors to develop goals and s<br>vulnerabilities and population. The membership of the Council shou<br>infrastructure of the community.<br>Please select all organizations that participate in your Council.<br>Elected Leadership                                                                      | strategies for community resilience tailored to specific community<br>ild reflect the population composition, the hazard profile, and the |
| government and civic leaders from all sectors to develop goals and a<br>vulnerabilities and population. The membership of the Council shou<br>infrastructure of the community.<br>Please select all organizations that participate in your Council.<br>Elected Leadership                                                                      | strategies for community resilience tailored to specific community<br>ild reflect the population composition, the hazard profile, and the |

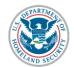

## **Additional Info Tab**

- The Additional Info section includes more detailed questions that will <u>not</u> be publicly viewable on your Council Profile page or the Citizen Corps website. Your State Coordinator and FEMA Regional and National users will have access but not the ability to change what you've submitted.
- This information will be used to gather a better understanding of what support Councils need to be successful in their communities.

| h addition<br>ke to req<br>lease no<br>rotected | nation About Your Council - Not Publicly Accessible<br>In the information on your Citizen Corps Council that will be posted on the public National Citizen Corps Website, we would<br>uest some more detailed information about your Council activities.<br>the answers to the following questions will NOT be posted on the public website, but will be posted on the password<br>portal - accessible only to other Citizen Corps Councils and Partners. This data will help us all better understand how<br>types is being implemented around the country and will help with growing and expanding community preparedness efforts. |
|-------------------------------------------------|----------------------------------------------------------------------------------------------------|
| Counci                                          | il Administration                                                                                                    |
| How ofte                                        | en does your Citizen Corps Council meet?                                                                                                    |
| с                                               | Monthly                                                                                                    |
| с                                               | Quarterly                                                                                                    |
| с                                               | Bi-Annually                                                                                                    |
| с                                               | Annually                                                                                                    |
| С                                               | As needed                                                                                                    |
| Oth                                             | er. T                                                                                                    |

citizen

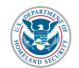

## **Point of Contact and Jurisdiction Tabs**

- The *Point of Contact* and *Jurisdictions* tabs have already been completed.
- If you would like to revise them, you may do so by clicking on the appropriate tab.

| General Info Local Official Public Info Add                           | illional Info Point of Contact Jurisdictions Summary | General Info Local Official Public Info                         | Additional Info Point of Contact Jurisdictions                | Summary |
|-----------------------------------------------------------------------|------------------------------------------------------|-----------------------------------------------------------------|---------------------------------------------------------------|---------|
| Point Of Contact Inform<br>Please note; this information will be publ | mation                                               | Assign Council Juris<br>Please note; this information will be p | sdictions<br>bublicly available on the Citizen Corps web site |         |
| First Name: *                                                         | John                                                 | Select Country:*                                                | UNITED STATES                                                 |         |
| Middle Initial:                                                       |                                                      | Select State *                                                  | Delaware                                                      |         |
| Last Name: *                                                          | Smith                                                | Jurisdiction By: *                                              | County                                                        |         |
| Title:                                                                | Test Council Cont                                    | Available                                                       | Assigned                                                      |         |
| Street Address: *                                                     | 123 Main St.                                         | KENT                                                            | NEW CAS<br>SUSSEX                                             | πE      |
| Street Address Cont.:                                                 |                                                      |                                                                 | _                                                             |         |
| City: *                                                               | Dover                                                |                                                                 |                                                               |         |
| Select Country: *                                                     | UNITED STATES                                        |                                                                 |                                                               |         |
| State: *                                                              | Delaware                                             |                                                                 |                                                               |         |
| Postal Code: *                                                        | 19020 -                                              |                                                                 | 2                                                             |         |

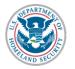

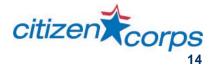

## Summary Tab

- Click the Summary tab when you are ready to submit your registration.
- You may go back to each tab to review the information you have provided.
- When ready to submit your registration, click the Submit For Approval button.

#### General Info Local Official Public Info Additional Info Point of Contact Jurisdictions Summary

### **Ready For Submission**

A preview of your Citizen Corps website posting is provided below. Please take a moment to ensure your entries are correct. If you need to update anything, simply click the correct tab above to edit the information.

After submitting this form, this information will be sent to your State Citizen Corps Program Manager for review. Once your information is approved by the State, your information will be posted on the publically assessable national Citizen Corps website and on the password protect Citizen Corps portal.

If you do not wish to proceed with this process, please do NOT submit the request for approval.

Please be sure to keep the information about your community preparedness efforts current. With your password, you may update this information at any time. At a minimum, we strongly recommend that you update your Profile twice a year.

Thank you again for your interest in Citizen Corps!

#### SUBMIT FOR APPROVAL

| Council Informa | tior | n |
|-----------------|------|---|
|-----------------|------|---|

|                  | Test Council                                                       |        |
|------------------|--------------------------------------------------------------------|--------|
|                  | 123 Main St<br>Dover, DE. 19020<br>UNITED STATES<br>(410) 555-1212 |        |
|                  | info@council.com                                                   |        |
| Point of Contact |                                                                    |        |
|                  | John Smith                                                         |        |
|                  | 123 Main St.                                                       | itizen |

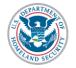

## **Confirmation Page**

- Once you have pressed the Submit For Approval button, a confirmation will appear showing that your submission has been received and forwarded to the state approval authority.
- You will receive an e-mail with this information to confirm that you have successfully submitted your application.
- Additionally, after review, you will receive an e-mail notification from the state approval authority on whether your Council has been approved.
- If you do not receive a response in a timely fashion, contact your state Council or state approval authority.

| You new Council re                                                                                                    | quest has been submitted!                                                                                                    |
|----------------------------------------------------------------------------------------------------|----------------------------------------------------------------------------------------------------|
| Congratulations! Your new Citizen Corps<br>Your request has been sent to:                                                                                                    | Council request has been submitted to the appropriate authority.                                                                                                    |
| Delaware State Council                                                                                                    |                                                                                                    |
| Contact: Bob George<br>Title: Citizen Corps Program Manager<br>Address:<br>165 Brick Store Landing Road<br>Smyrna, DE. 19977<br>Phone: (302) 836-1656<br>Email: rj.george@eyestreet.com |                                                                                                    |
|                                                                                                    | our submission until it is either approved or denied by the listed withority. Please take a<br>the approval authority for accuracy (presented below). If you find a mistake, please contac<br>ons. |
|                                                                                                    | or contact the state representative directly for further information on the status of your<br>ill receive an e-mail notifying you of that decision.                                                |
| Thank you for your submission,                                                                                                    |                                                                                                    |

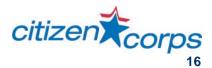

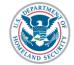